# ■道路行政セミナーINDEXの使い方 その1

【オートフィルタによる絞込検索】

○オートフィルタを使って執筆者や記事の内容を絞り込むことができます。 ○複数のフィルタを併用することでさらに細かい絞り込みもできます。

#### [例] "執筆者種別→路政課" "記事分類→予算・交付金・補助金" を検索したい場合 ①執筆者種別→路政課を選択

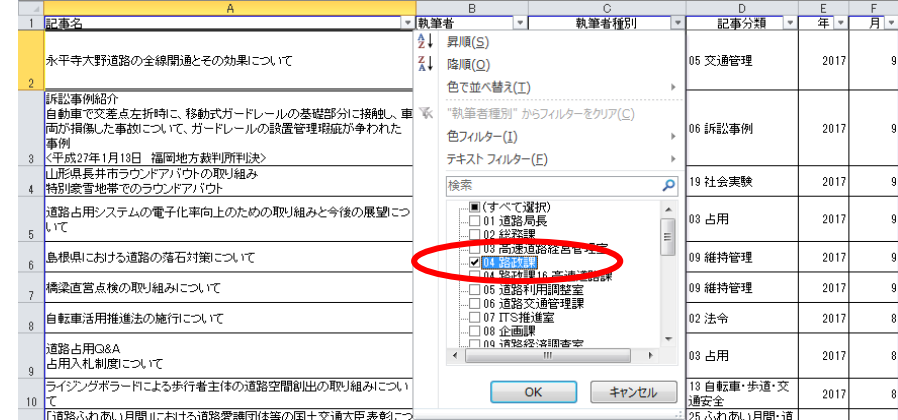

## ②記事分類→予算・交付金・補助金を選択

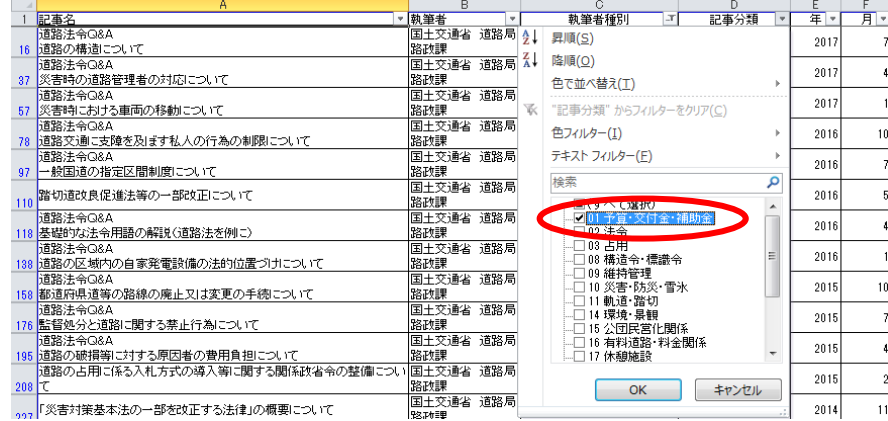

# ■道路行政セミナーINDEXの使い方 その2

【テキストフィルター検索】

○テキストフィルター検索を使うと自由なキーワードによる検索が可能です。

#### [例] "予算" に関する記事を検索したい場合 ①A列のプルダウンから、"テキストフィルター" → "指定の値を含む" を選択 1 1 記事名  $\overline{\phantom{a}}$  $21$  昇順(S) 水平寺大野道路の 2+ 第1項(2)<br>水平寺大野道路の 21 臨順(<u>0</u>) 20 地方整備局等 |15 交通管理  $2017$ ーーー、<br>色で並べ替え(I) "記事名 |<br>|国土交通省 道路局|<br>|道路交通管理課|| 06 道路交通管理課| 。<br>06 訴訟事例  $2017$ テキスト フィルター(E) 指定の値に等しい(F)...  $2017$ 2 19社会実験 检索  $\overline{\mathbf{a}}$ 指定の値に等しくない(N). 道路占用システム(<br>いて 指定の値で始まる(I)... 13 占用  $2017$ 6 島根県における道 |<br>指定の値を含む(A). 09 維持管理  $2017$ 3 -<br>7 橋梁直営点検の取 19 維持管理  $2017$ ユーザー設定フィルター(E)... 自転車活用推進法 02 法令 2017 **②記事名に "予算" を入力 → OKクリック** → B<br>▼ 執筆者 → <mark>▼</mark> <u> C</u><br> 執筆者種別 <mark>-</mark> 1 記事名 水平寺大野道路の全線開通とその効果について 05 交通管理  $201$ 2 「日記事例始か」<br>自動車で交差点左折時に、移動式ガードレールの基礎部分に排出し、「国土交通省 道路局」<br>「両が開催した事故について、ガードレールの設置管理期価が手われた 「国土交通省 道路局」<br>「両が開催した事故について、ガードレールの設置管理期価が手われた 「国土交通省 道路」 5 通路交通管理課<br>「国民県兵浦市ラウンアカンドアルク」<br>「国民服安全地帯でのラウンドアルク」<br>「国<u>和家音地帯でのラウンドアルク」</u> 06 纸款事例 2017  $\frac{1}{2}$ <mark>細出条件の指定:</mark><br>- 記事名 通路占用システムの電子化率<br>Lif 手質  $\overline{\phantom{a}}$   $\overline{\phantom{a}}$   $\overline{\phantom{a}}$   $\overline{\phantom{a}}$  $\overline{\phantom{a}}$  $ORO$ 島根県における道路の落石対策  $\overline{\phantom{a}}$  $\overline{\phantom{a}}$ 7 橋梁直営点検の取り組みについ 。<br>※を使って、任意の1文字を表すことができます。<br>\*を使って、任意の文字列を表すことができます。 。<br>8 自転車活用推進法の施行につい  $\sim$ キャンセル 道路占用G&A<br>占用入札制度について 13 自転車·歩道·交 |占用人札制度について<br>|ライジングボラードによる歩行者主体の道路空間創出の取り組みについ | 新潟市 中央区役所 | 22 市町村<br>|ライジングボラードによる歩行者主体の道路空間創出の取り組みについ | 航路車  $2017$

### ③記事名に"予算"が含まれているリストが表示されます。

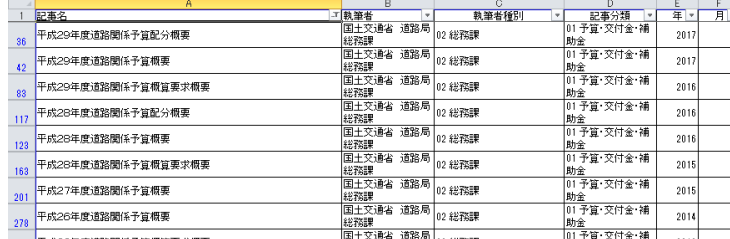

 ※それぞれのオートフィルタで同様の検索が可能です。 ※A列プルダウン(①参照)から、『"記事名"からフィルターをクリア』で解除されます。